# **Institutional Animal Care and Use Committee**

## Submitting a New Protocol

*Last update: 4/4/2020*

+19. CERTIFICATION

### **1. Principle Investigator completes a New Protocol [Application](https://hsu-forms.humboldt.edu/iacuc_protocols/user/login)**

The IACUC protocol application form can be found on the IACUC website. Principal Investigators must first log in at Log in | IACUC [Protocols](https://hsu-forms.humboldt.edu/iacuc_protocols/user/login) and then click on the Application Form link on the top menu bar.

*Only HSU Faculty and staff who have completed the [IACUC](https://iacuc.humboldt.edu/iacuc-forms) CITI [training](https://iacuc.humboldt.edu/iacuc-forms) for Staff & Faculty can submit an IACUC protocol, per our assurance with the Office of Laboratory Animal Welfare (OLAW). Students (for classes and graduate student projects) must collaborate with their faculty advisor to draft a protocol on an MS Word [IACUC](https://iacuc.humboldt.edu/iacuc-forms) [protocol](https://iacuc.humboldt.edu/iacuc-forms) form, which is identical to the new online form. Submission of the protocol to the IACUC must be completed by the faculty member via the electronic [submission](https://hsu-forms.humboldt.edu/iacuc_protocols/user/login) [process](https://hsu-forms.humboldt.edu/iacuc_protocols/user/login). (The IACUC is working on enhanced functionality of the electronic submission process so that student / faculty collaborations can occur within the system.)*

**The Faculty PI must complete all numbered sections,** beginning with "1. Faculty Project Leader and Personnel" section.

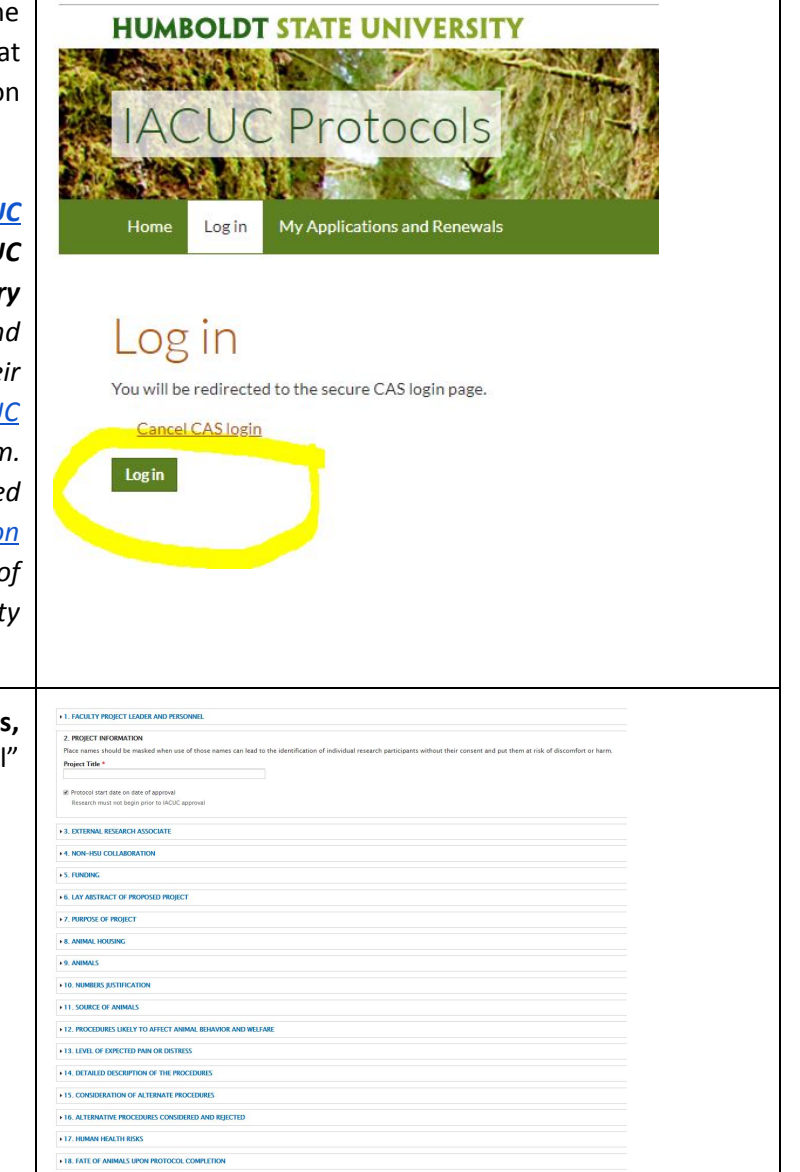

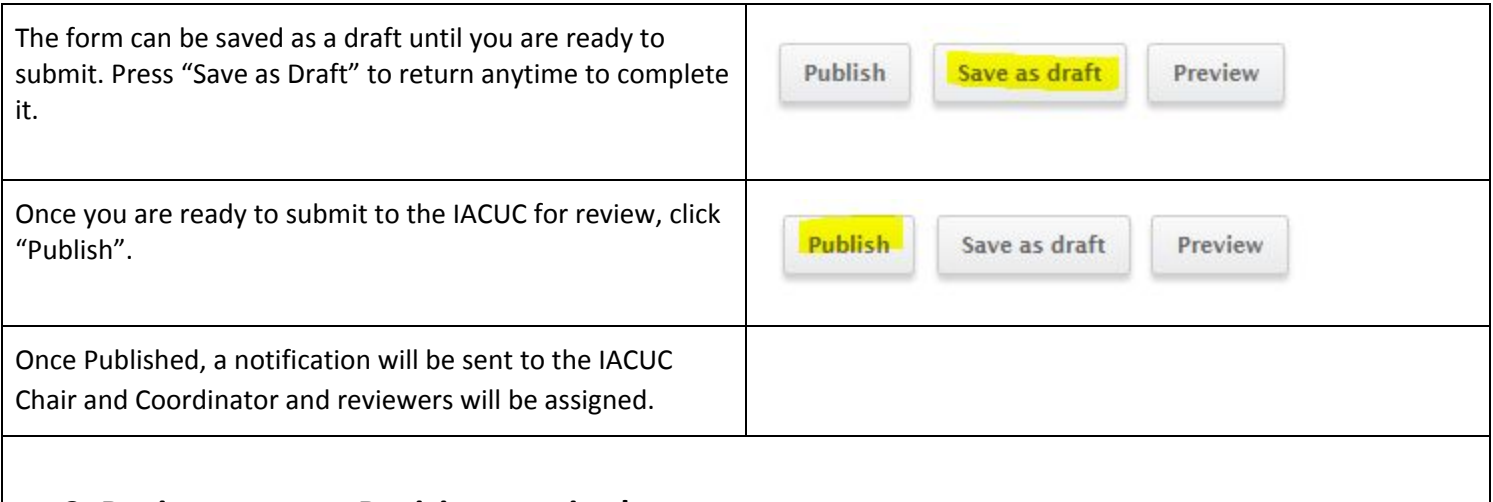

### **2. Review process, Revision required**

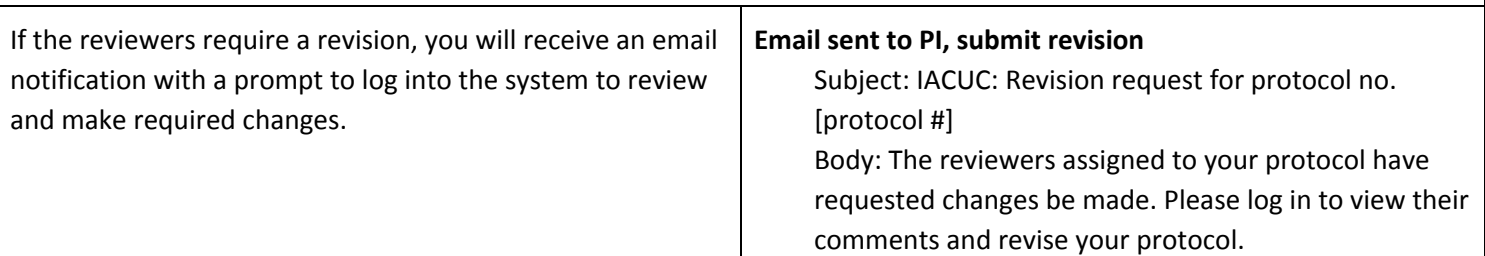

### **3. PI makes necessary edits and resubmits**

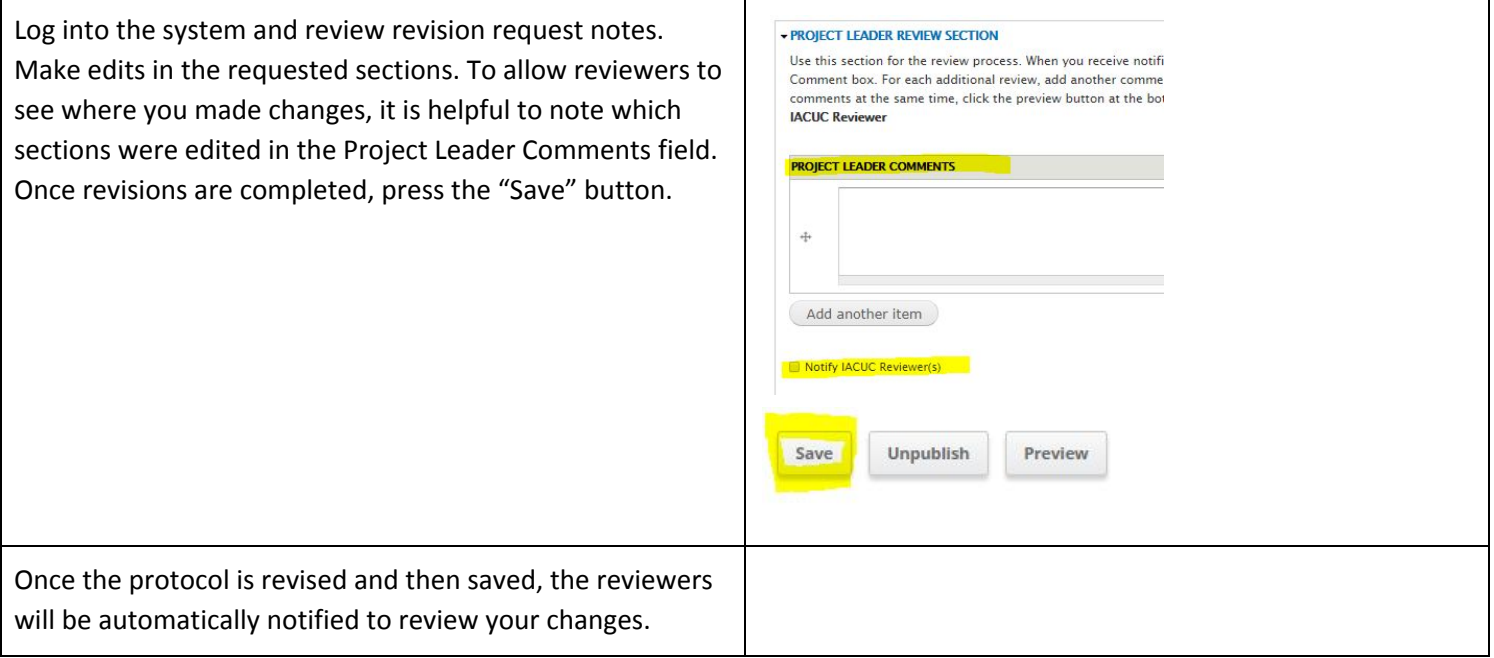

### **4. Approval**

Once the protocol is approved by reviewers, the IACUC chair will review your protocol. Once approved by the chair, you will receive notification that work on your project may begin. **Do not begin work on your project until notification of chair approval.** Subject: IACUC: Approved Protocol - [Protocol no.] Body: Dear [Principal Investigator], Attached is a copy of your approved IACUC protocol no. [protocol no.] entitled [Title]. Please print a copy for your records. The original will remain on file in the Dean's Office.

### **5. My Applications View**

A PI can view existing protocols and their status in the My Applications View.

Annual renewals and modifications can be made to all active protocols on your list.

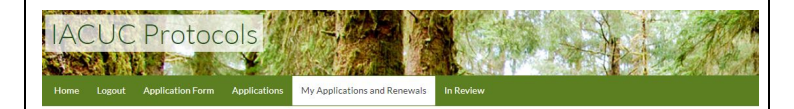

#### My Applications and Renewals

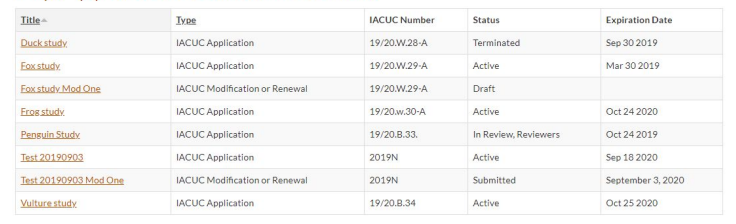